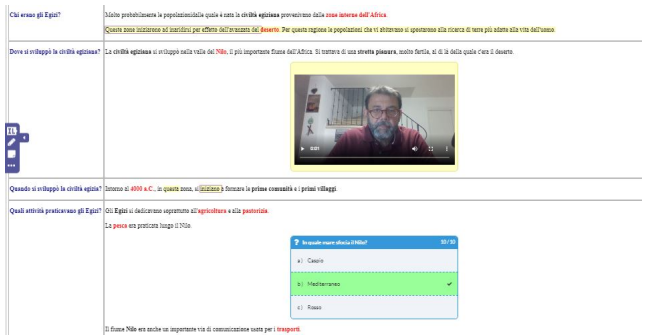

InsertLearning è un'estensione Chrome progettata per un utilizzo didattico.

 In pratica, permette di utilizzare pagine web per inserire annotazioni, Sticky notes che incorporano le vostre videoregistrazioni, quiz, attivare discussioni e molto altro ancora.

In poche parole riesce a farvi inserire contenuti didattici in qualsiasi pagina web.

{loadposition user7}

 Dovrete naturalmente registrarvi come docente e creare le vostre classi a cui viene assegnato un codice (il sistema si integra perfettamente con Google Classroom). I vostri studenti dovranno essere registrati (va benissimo l'account della vostra organizzazione) e scaricare l'estensione ceh da studente ha delle funzionalità ridotte rispetto a quelle del docente (non possiono inserire quiz o avviare discussioni).

 Andate dunque su una pagina che vi interessa, evidenziate i paragrafi che vi interessa commentare e scrivete un testo che si attiverà quando gli studenti passeranno sopra con il mouse.

 Evidenziuate una parola e attivate la nota che vi permette di utilizzare microfono e webcam per registrare un vostro videocommento.

Scegliete dove pèosizionare i test che sono domande a scelta multipla.

 Al termine inviate il lavoro alla vostra classe che si ritroverà dunque il contenuto didattico da voi preparato.

Naturalmente disporrete poi di tutti i feedback.

Ecco il sito web da dove scaricare InsertLearning

{jcomments on}

{loadposition user6}